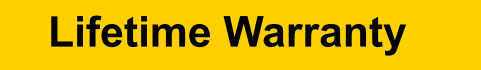

### **Family1st Portable GPS Tracker User Guide**

# **Thank you for your purchase!**

**Activate and Install in Few Easy Steps**

**\***30 day money back guarantee and if the device has any issues, we will troubleshoot and offer free replacement.

### **Our Support What's Inside The Box**

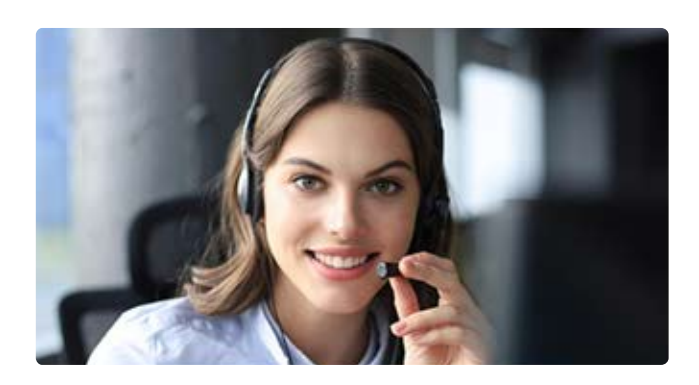

Our customer support is available 24x7 via email at **[support.gps@family1st.io](mailto:support.gps@family1st.io)**

To speak to our experts, you can call us at 855-462-7819

Call support is available from Monday to Friday 9:00 AM - 5:00 PM(PT)

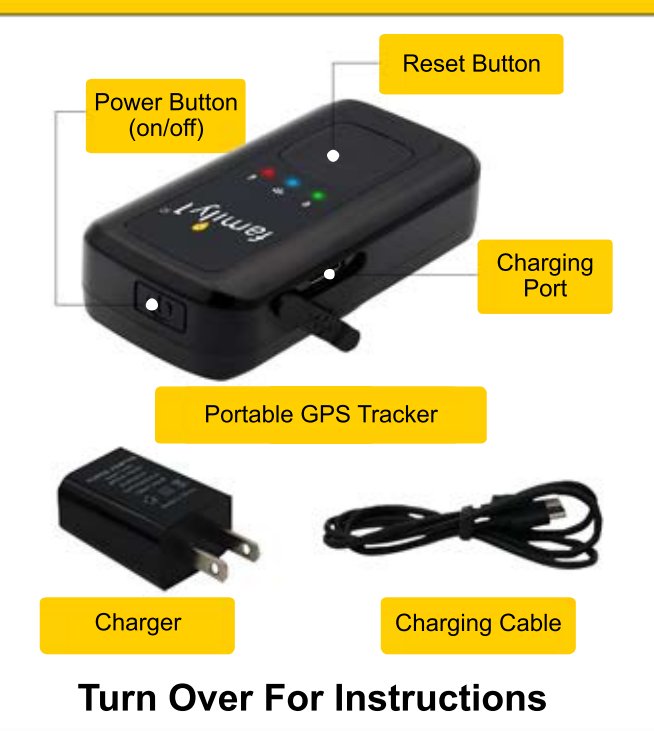

## **Easy Steps To Activate**

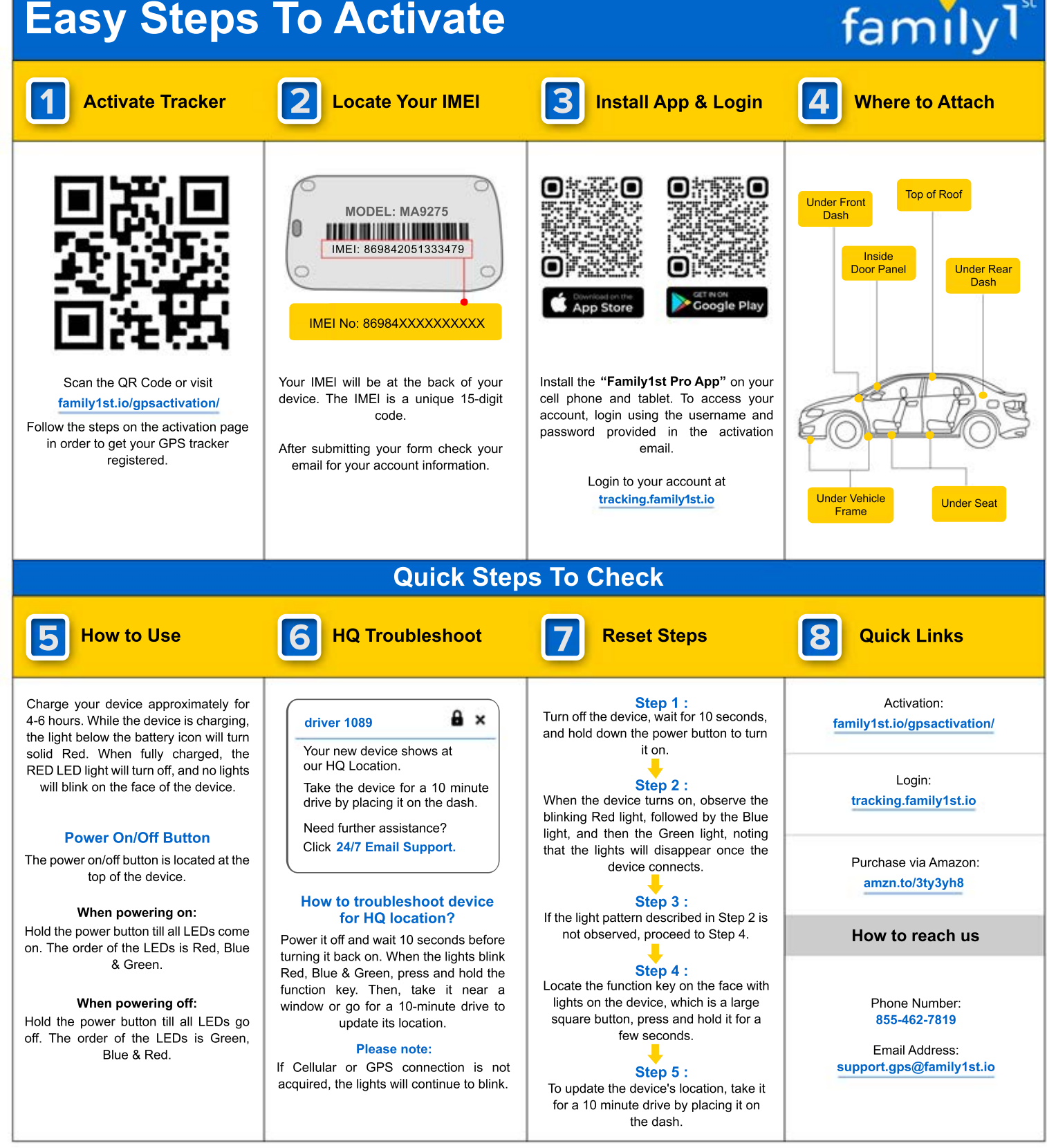